**02**

**01**

**04**

Pengesahan dan akuan perlu dilengkapkan.

E-mel pengesahan akan dihantar kepada ketua jabatan untuk mengesahkan permohonan.

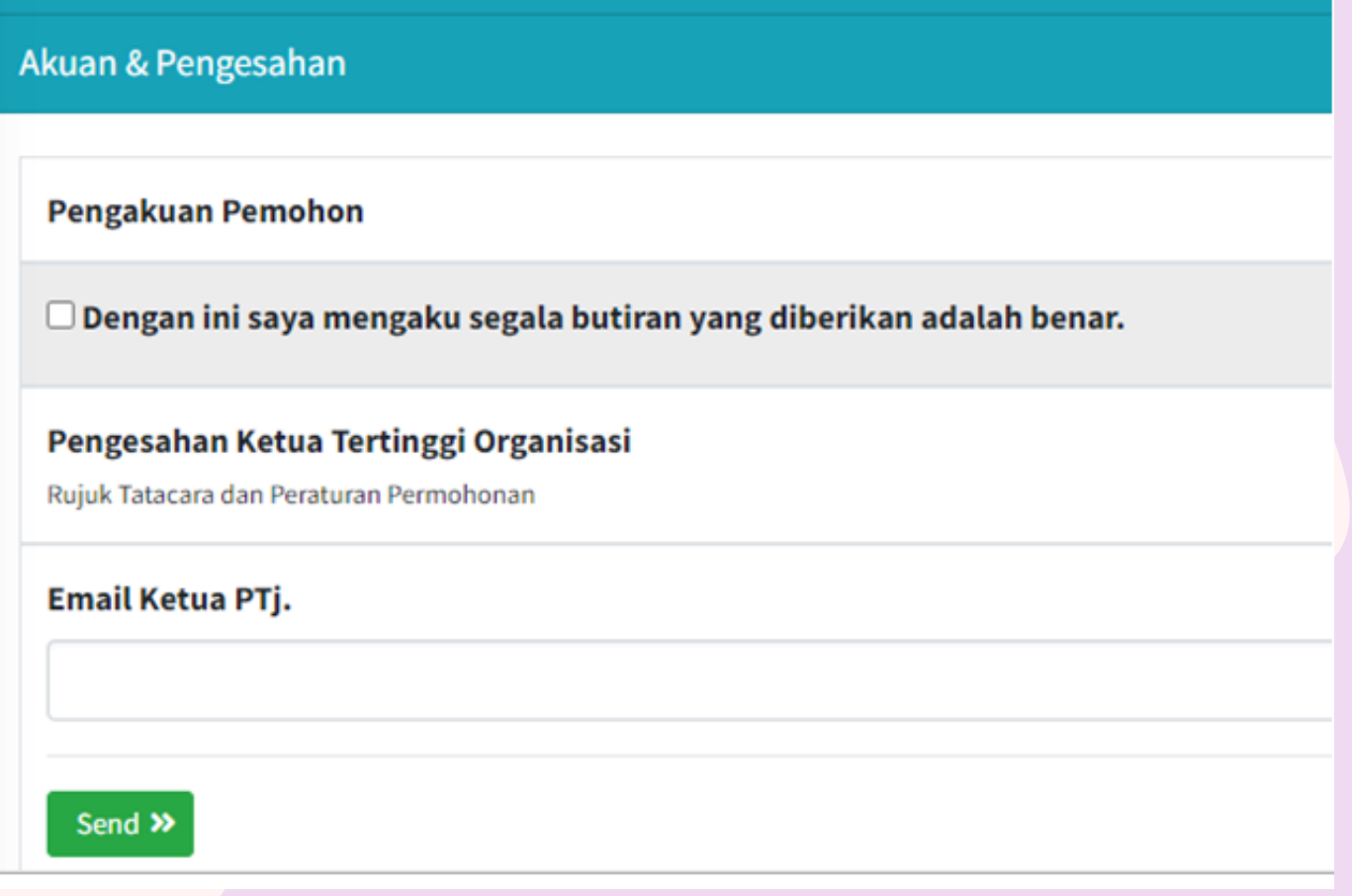

PERMOHONAN PENCALONAN ANUGERAH AKADEMIA UPSI (A2U)

Pilih anugerah dan lengkapkan maklumat yang diperlukan.

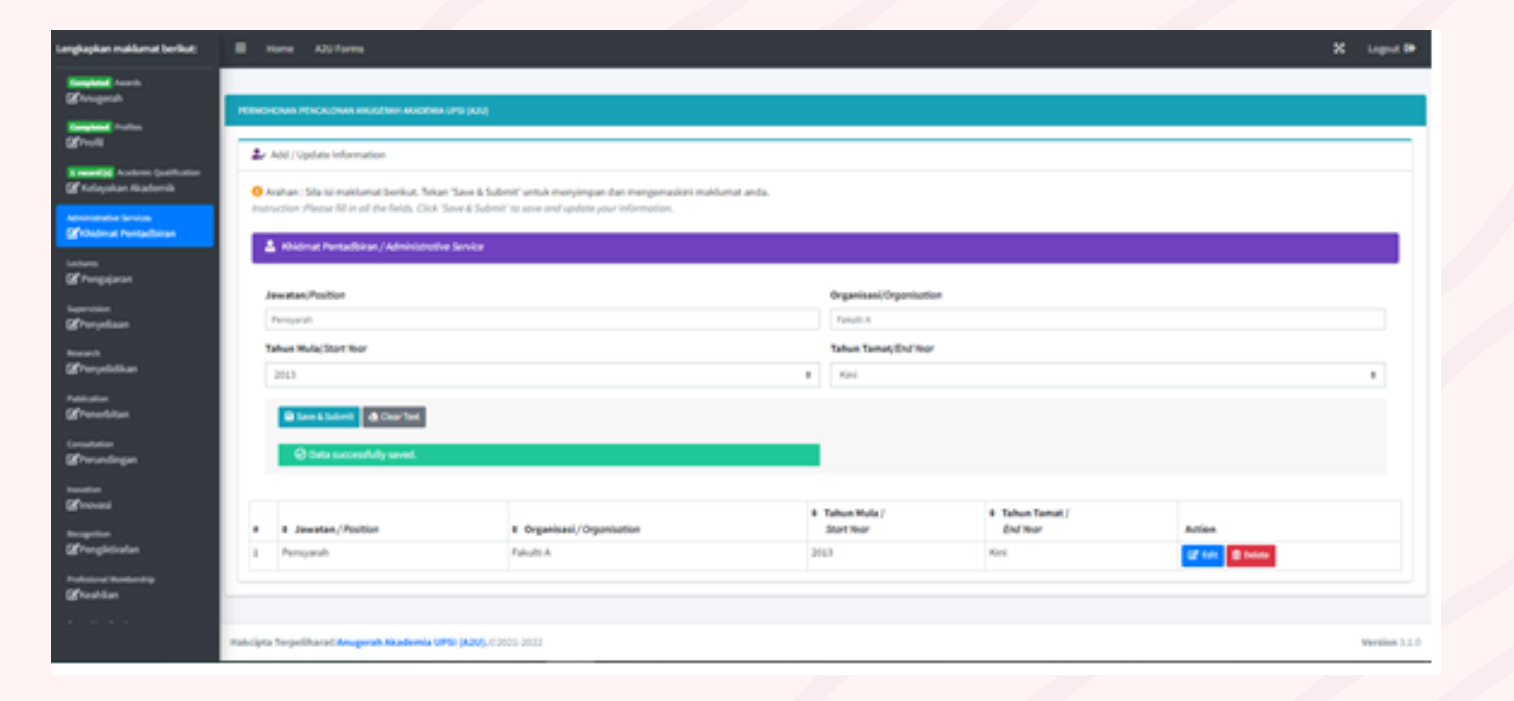

pautan

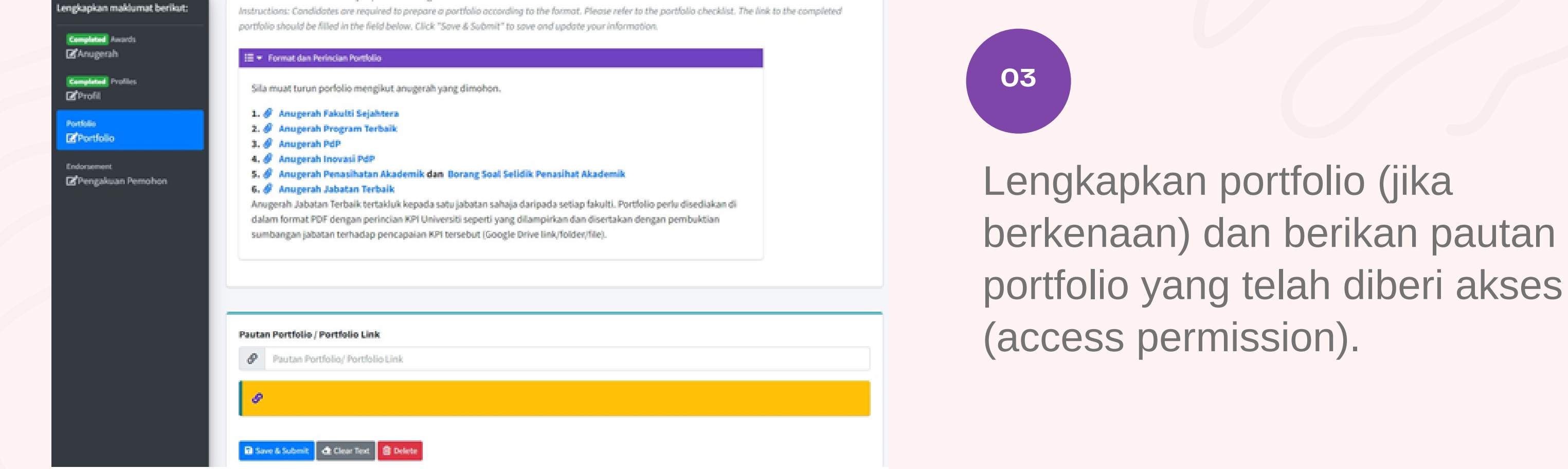

## Daftar / Log Masuk ke Sistem Permohonan AKIRA

## Panduan Mengisi Permohonan Anugerah Akademia Bitara (AKIRA)

## Permohonan Pencalonan Anugerah Akademia Bitara (AKIRA)

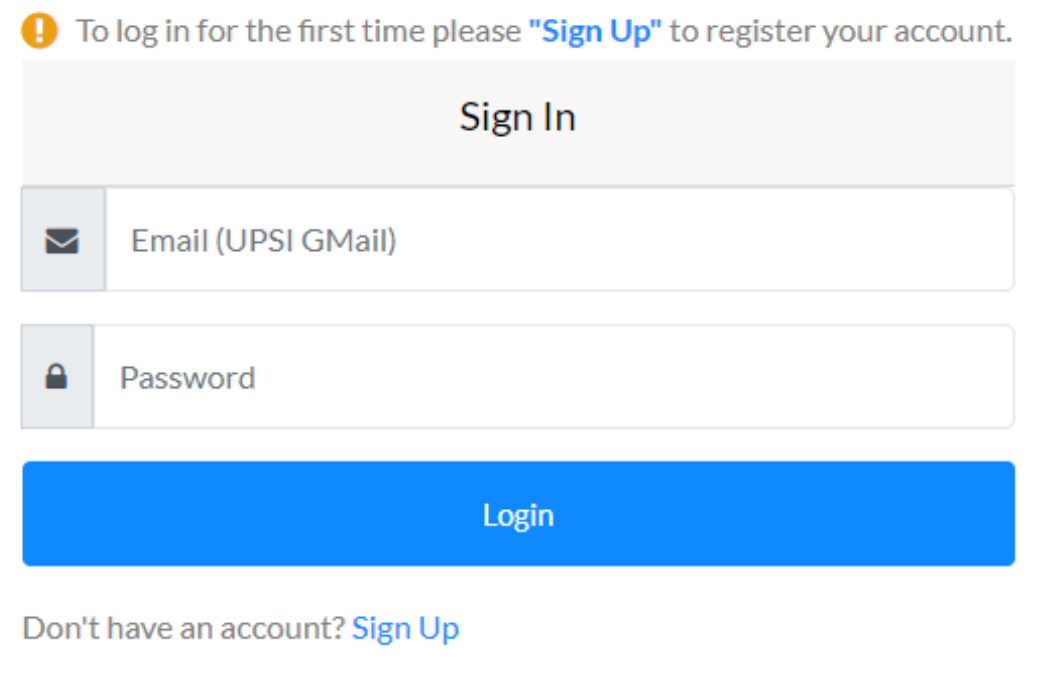